<<Office 2003

 $<<$  Office  $2003$   $>>$ 

, tushu007.com

- 13 ISBN 9787115244116
- 10 ISBN 7115244111

出版时间:2011-2

页数:442

字数:696000

extended by PDF and the PDF

http://www.tushu007.com

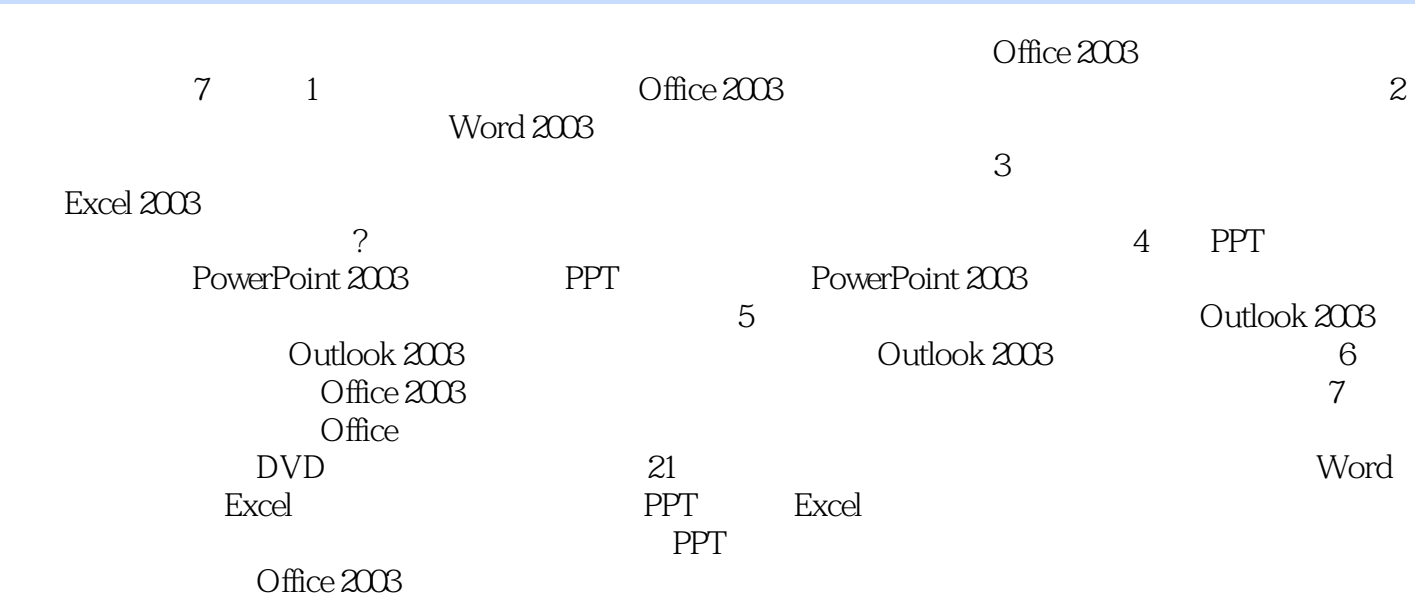

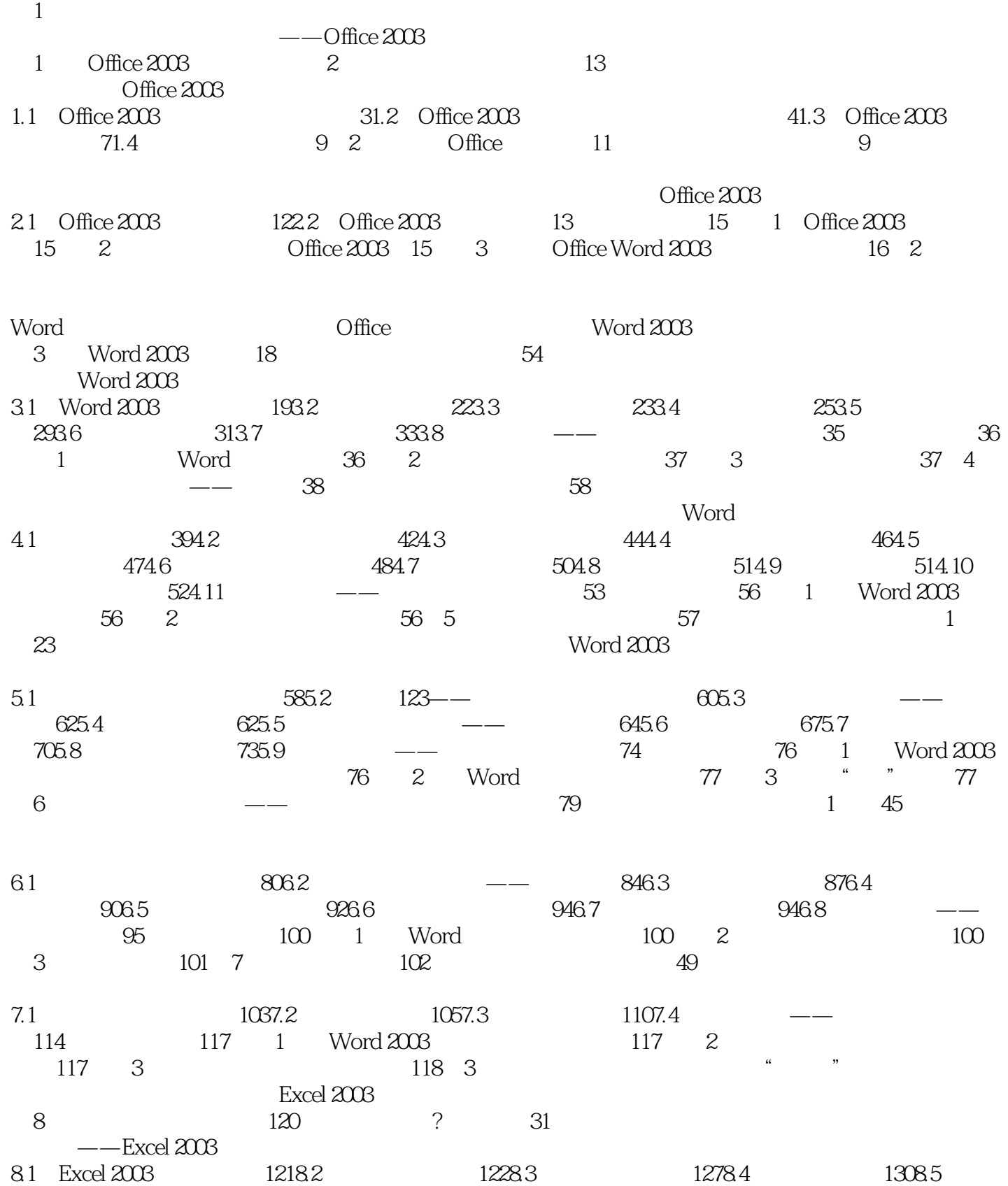

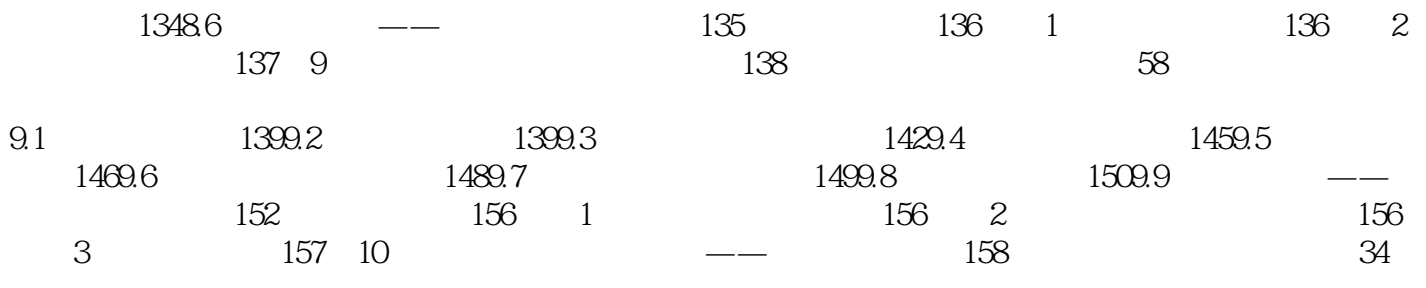

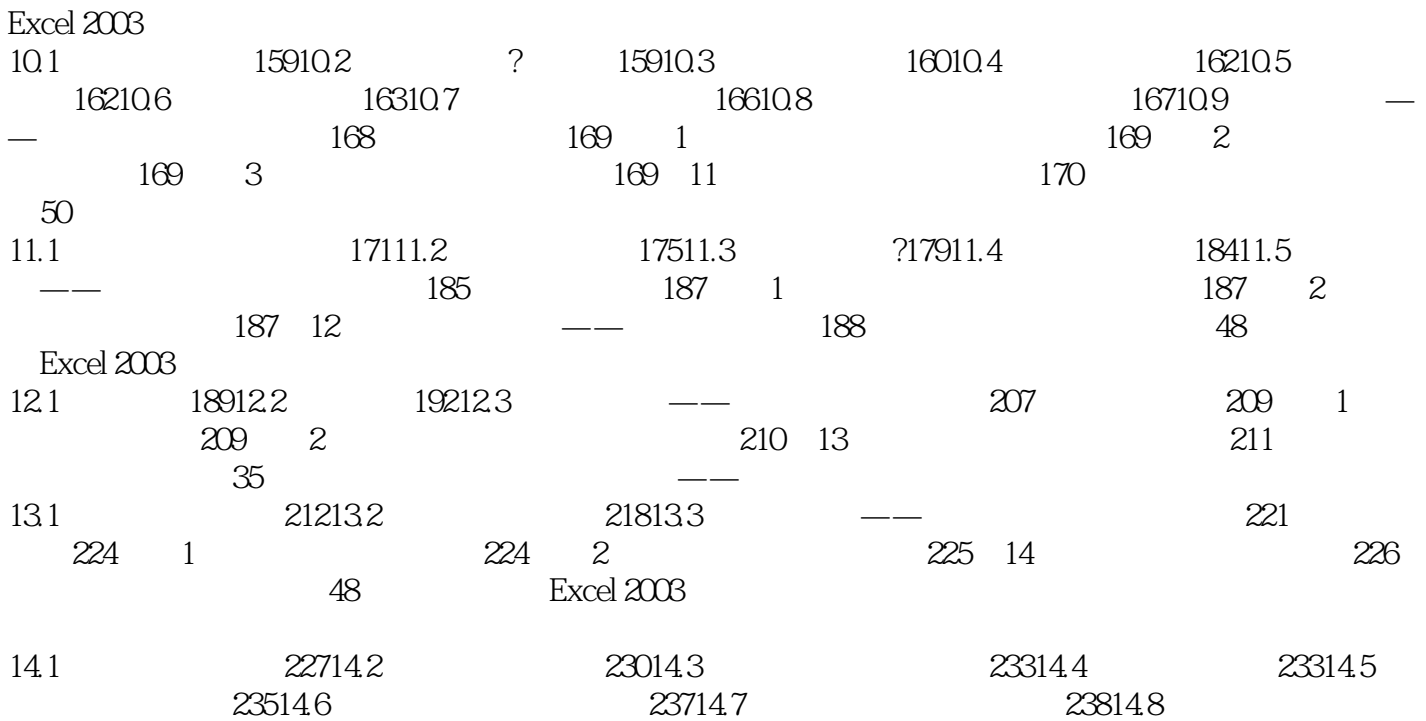

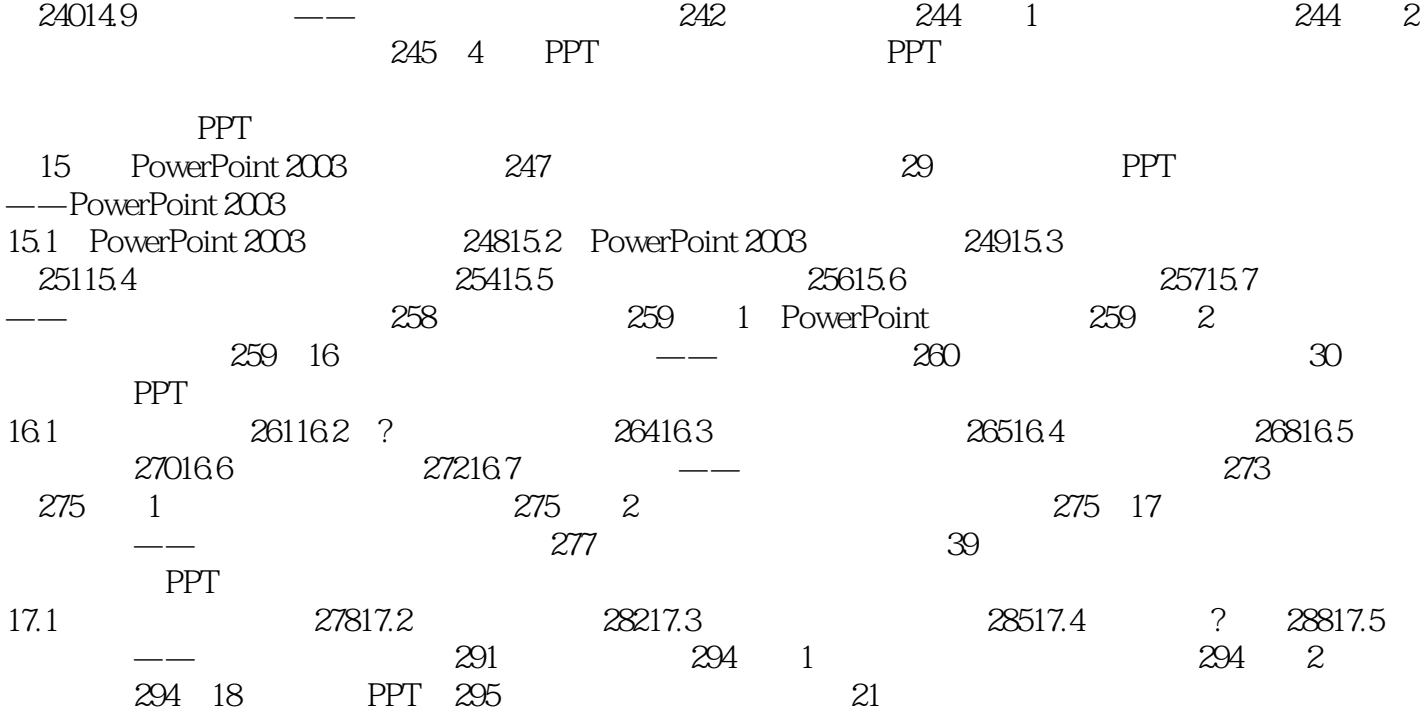

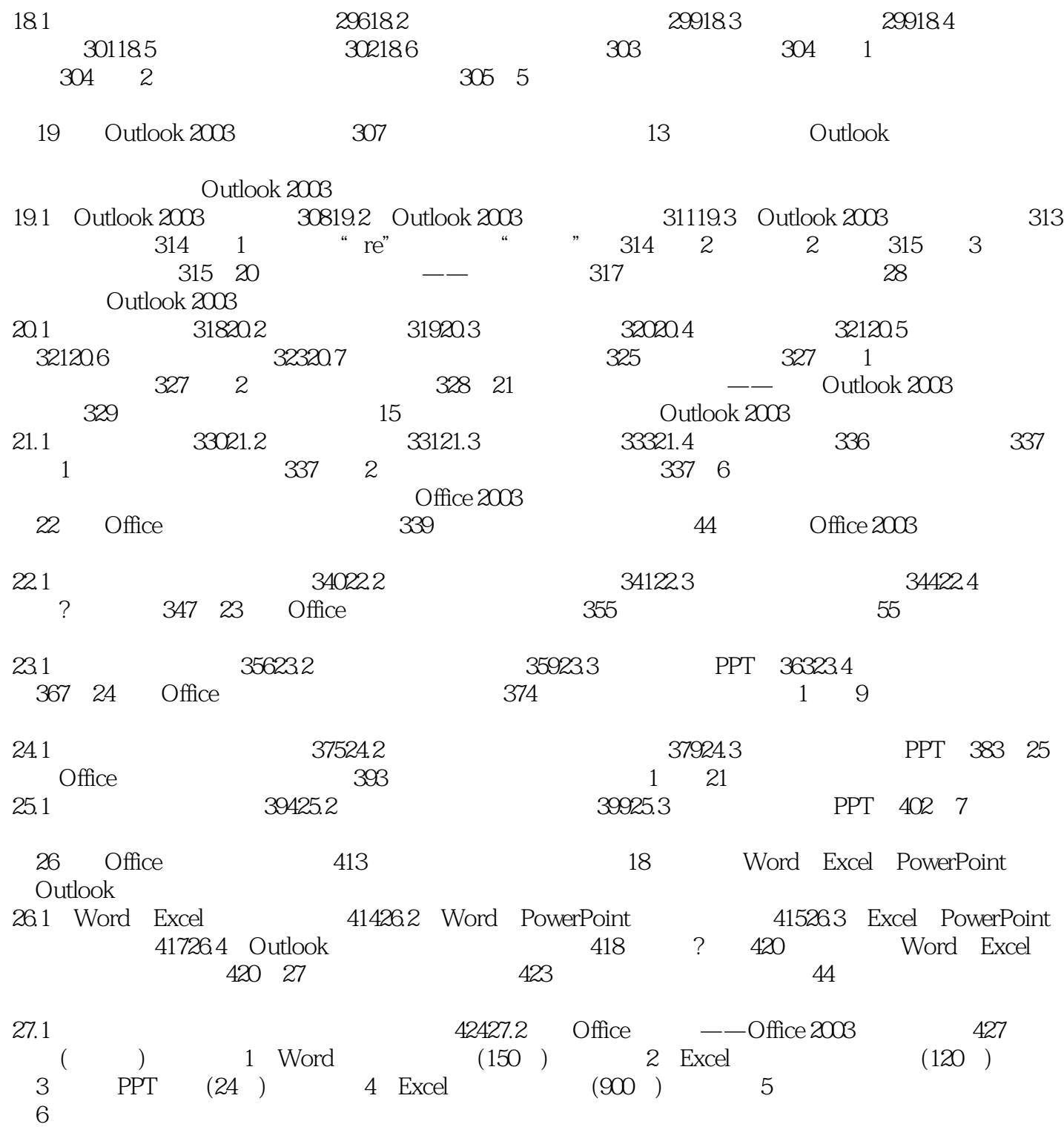

## $<<$ Office 2003

Office 2003

 $\frac{a}{\sqrt{a}}$ ,  $\frac{a}{\sqrt{a}}$ ,  $\frac{a}{\sqrt{a}}$ ,  $\frac{a}{\sqrt{a}}$  $DVD$  19 Office  $2003$  60 Windows7 80 Word2010 132 Excel2010 2000 Office 2003 PPT

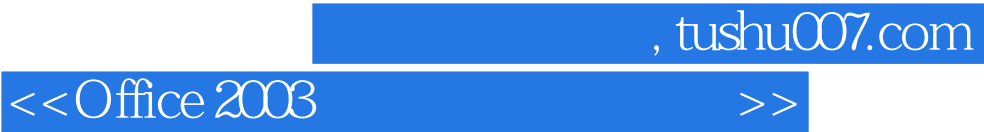

本站所提供下载的PDF图书仅提供预览和简介,请支持正版图书。

更多资源请访问:http://www.tushu007.com